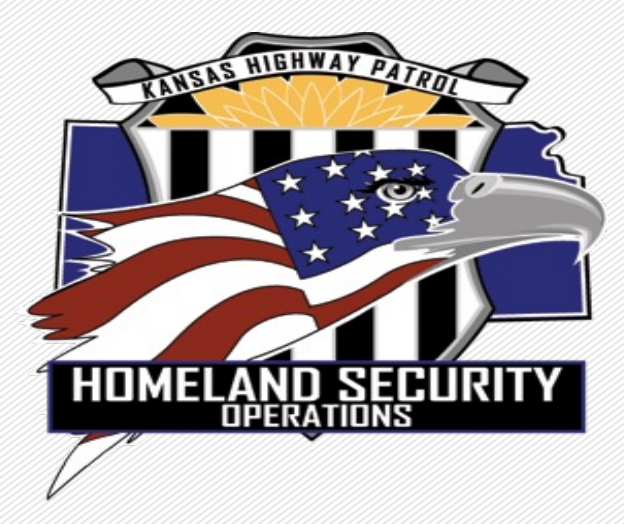

# Nonprofit Security Grant Program -FY23 Awardee Orientation-

### **DHS/FEMA Preparedness Grant Overview**

The Nonprofit Security Grant Program (NSGP) is funded through the U.S. Department of Homeland Security (DHS) / Federal Emergency Management Agency (FEMA) and is administered by the Kansas Highway Patrol (KHP).

The State of Kansas' designated State Administrative Agency (SAA) is the Kansas Highway Patrol (KHP). The entity within the KHP responsible for pass-through and oversight of the NSGP is the Homeland Security Operations Section (HSO).

The Kansas Adjutant General, Director of Emergency Management is the appointed Authorized Representative (AR) responsible to sign grant applications and award acceptance documents for the DHS/FEMA grant programs to the State of Kansas.

Non-Profit Security Grant Program (NSGP) - provides funding support for physical security enhancements and other security activities to nonprofit organizations that are at substantial risk of a terrorist attack.

# NSGP Overview

- The NSGP plays a significant role in the implementation of the National Preparedness System by supporting the development and sustainment of core capabilities. The core capabilities, outlined in the Goal are essential for the execution of the five mission areas—Prevention, Protection, Mitigation, Response, and Recovery—and the realization of a secure and resilient Nation. The development and sustainment of these core capabilities are not exclusive to any single organization, but rather require the combined effort of the whole community. The NSGP's allowable costs support efforts to build and sustain core capabilities across mission areas.
- NSGP seeks to integrate the preparedness activities of nonprofit organizations that are at substantial risk of a terrorist attack with broader state and local preparedness efforts. Multiple funding allocations have been appropriated for nonprofit organizations located inside or outside of Urban Area Security Initiative (UASI) designated urban areas. As in previous fiscal years, the Nonprofit Security Gránt Program - Urban Area (NSGP-UA) will be a competitive grant program that funds<br>nonprofits located in UASI-designated urban areas. Under the Nonprofit Security<br>Grant Program - State (NSGP-S), each state will receive an alloc

# NSGP Objectives

- Build and sustain core capabilities
- Strengthen governance integration between private nonprofit entities and Federal, state, and local governments
- Encourage a whole community approach to security and emergency management

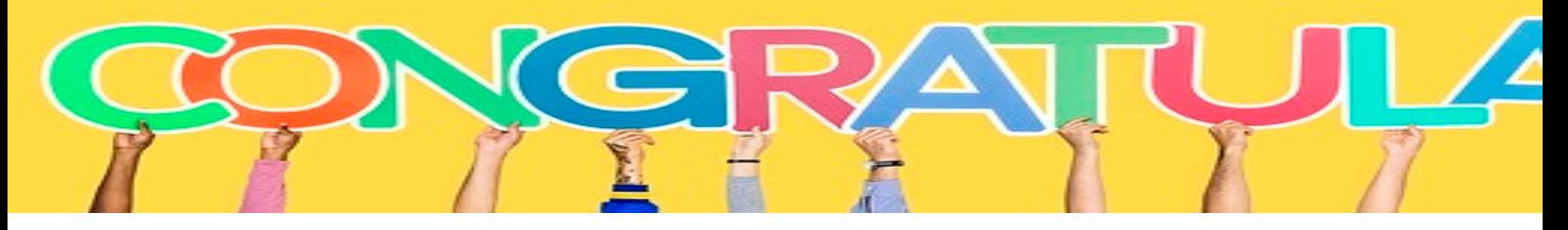

You have been selected by the Departme Security (DHS) for funding. The performance period for the FY2023 [September 1, 2023, and ends May](http://www.datacounts.net/nsgp) 31, 20

Your Agreement date begins upon signing 2026, which will allow the SAA time for d

• The Award Agreements contain standar Federally to include mutual agreement agreements, required articles and spec

You can review a sample agreement ahea http://www.datacounts.net/nsgp

### **EN[VIRONMENTAL](mailto:GPDEHPinfo@dhs.gov) HISTORIC [PRESERVATION](mailto:edna.cordner@ks.gov)**

- Recipients and Subrecipients are required to obtai submitting a screening form to determine whether the potential to affect the environmental and/or h Policy #108-023-1
- The form https://www.fema.gov/media-library/as be completed, forwarded to edna.cordner@ks.gov GPDEHPinfo@dhs.gov. EHP reference is also locate http://www.datacounts.net/nsgp.

Our team is here to help walk you through EHP steps. Do not he directly. We also provide webinars and one-on-one tutorials wh Once you have a green light to begin work, lets start thinking ahead to approval, documentation and submitting reimbursement requests.

- Review your project to ensure what you are about to do is preapproved.
- If there are any modifications needed, seek pre-approval from the SAA. In most modification cases, FEMA must be involved, and approval can take more time.

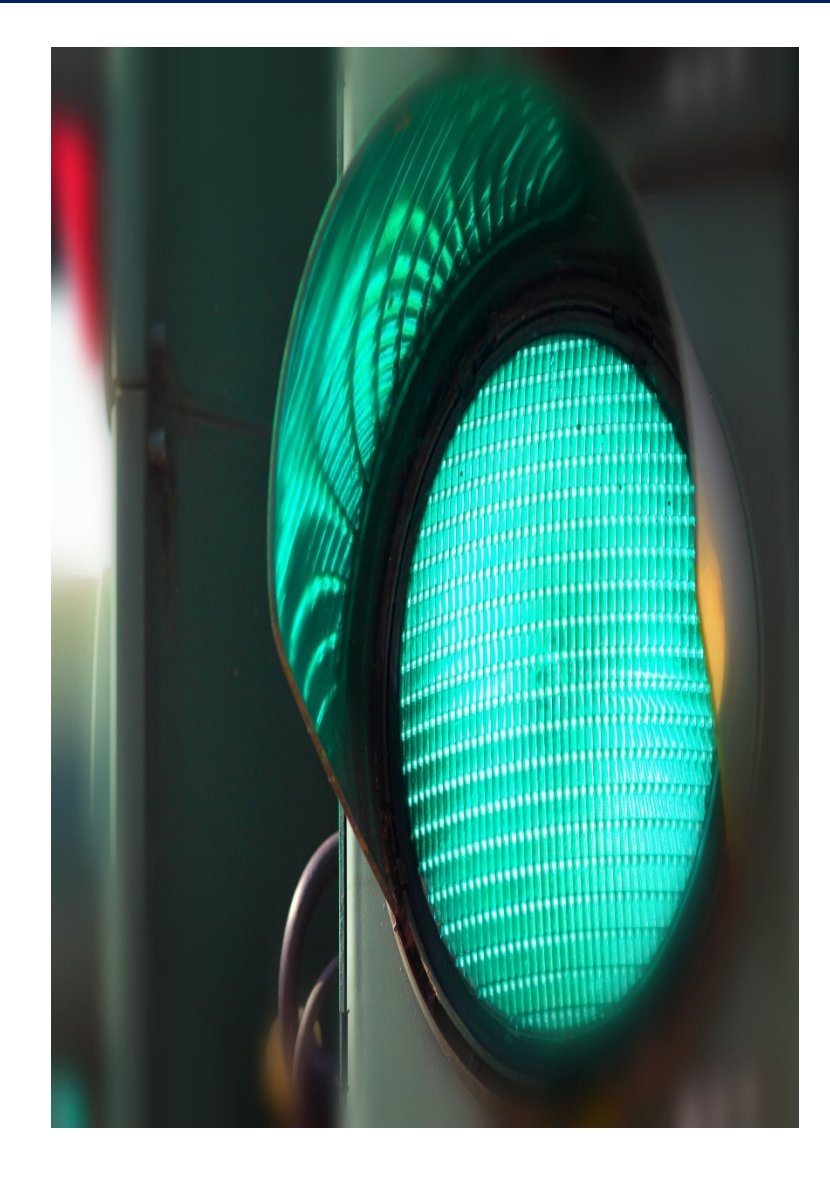

#### Procurement

When selecting a vendor, choosing Equipment, Training, Exercise or Planning activities, its imperative you follow the *State of Kansas Procurement Policy* and can justify<br>the expense with back-up documentation when<br>submitting a Reimbursement Request.

Considerations should also include but not limited to;

- License, bonding, insurance, warranties, maintenance agreements and the ability to deliver within the performance period.
- Refer to your Award Agreement for any Special Conditions.

The following checklists will help you make the right choices and think ahead to reimbursement submission.

### Procurement- Thresholds

#### **State Contract Used – No further action for procurement is required**

#### **Expense at or less than \$4,999.99**

• No competitive bidding

#### **Expense between [\\$5,000 to \\$24,999.99](https://sos.ks.gov/publications/kansas-register.html)**

• Minimum of three (3) quotes received

#### **Expense is between \$25,000 to \$49,999.99**

- Sealed bid process used
- Invitation to Bid
- Public Bulletin Board (can be your nonprofits website)- 3 day minim

#### **Expense is at or greater than \$50,000**

- Sealed bid process used
- Invitation to Bid
- Kansas Register https://sos.ks.gov/publications/kansas-register.htm

#### **Planning- Reimbursement Checklist**

![](_page_9_Picture_66.jpeg)

![](_page_9_Picture_67.jpeg)

Reviewer:

Date:

#### **Organization/Salary- Reimbursement Checklist**

#### **Salaried Employee/Contracter Reimbursement Review**

![](_page_10_Picture_84.jpeg)

![](_page_10_Picture_85.jpeg)

### Equipment- Reimbursement Checklist

**Equipment Reimbursement Review**

![](_page_11_Picture_132.jpeg)

## Training- Reimbursement Checklist

**Training Reimbursement Review and Checklist**

![](_page_12_Picture_104.jpeg)

![](_page_12_Picture_105.jpeg)

## Exercise- Reimbursement Checklist

![](_page_13_Picture_98.jpeg)

![](_page_13_Picture_99.jpeg)

## Reimbursement Request / Cover Sheet

![](_page_14_Picture_250.jpeg)

**By submitting your request for reimbursement you are stating that the services have been received and/or are completed, and that you are satisfied.**

This provided reimbursement form is designed to capture the information we need while making the process simple for you to complete to get your reimbursement funding.

Please note you can only submit five (5) invoices per reimbursement. When attaching procurement information and proof of payment these reimbursements can get very large and complex.

Your responsibility is in the highlighted areas of this form.

**Orange boxe**s contain drop down boxes

**Yellow boxes** is where you enter the vendor and the request amount of funding **Reimbursement Number:** This is a drop down box. Please keep your reimbursements in numerical order (1, 2, 3…) This helps us catch if we have not received or overlooked a reimbursement when they are out of order.

**AEL and Short Description:** This was provided in your application and is customized for your FY21 grant funding. You are limited to only receiving grant funds for items in these categories. Select the appropriate category for the invoice(s) being reimbursed for this payment request. AEL numbers should be listed on your approved IJ in the Target Hardening section. Do not submit unapproved AEL's or unapproved activities in your reimbursement.

**Vendor:** Put the name of the vendor in this section.

**Requested Amount:** If the amount is different from the invoice please explain in the email the reason for this difference. Maybe you didn't have enough funds near the end of the project and your non-profit is covering the remaining amount. Maybe the vendor provided extra services not covered by the FY21 Non-Profit Security Grant. By providing an explanation

**Submitted by:** This has been prepopulated by information on the application. You can change this. If one person is submitting and authorizing please fill out both sections.

Please include **PROCUREMENT DOCUMENTS**. Depending on the amount of your request this could include quotes, bids, and request for proposals.

Please include **PAYMENT INFORMATION**. If you need the reimbursement to pay the vendor please let us know in the email, and that you will **send proof in 30 days**. Proof of payment could include: cancelled check, bank or credit card statement highlighting vendor payment (you are welcome to black out other information if you desire), receipt, or letter from vendor stating specific item or service in the amount of request has been paid.

![](_page_14_Picture_251.jpeg)

**I certify that to the best of my knowledge and belief that the data above is correct, that all outlays were made and costs incurred in accordance with the grant conditions and other agreements, that payment is due and has not been previously requested.**

![](_page_14_Picture_252.jpeg)

To encourage a consistent, fixed, and timely approach to processing reimbursement requests from subrecipients, KHP HSO and Accounting staff will process reimbursement requests as soon as possible after receipt.

KHP Accounting intends to conduct a drawdown of federal funds for processed reimbursements at least by the 1<sup>st</sup> and 15<sup>th</sup> every month. If there is a holiday or other reason KHP Accounting cannot complete a drawdown they may alter the drawdown date or hold until the next Friday.

While KHP HSO will try to ensure all reimbursements received during the week will be in the drawdown those received later in the week may be delayed until the next drawdown.

Sub-recipients should submit reimbursement requests as they incur. However, at a minimum, reimbursement requests will be submitted on at least a *monthly* basis to ensure better processing of requests.

Reimbursement requests are usually submitted electronically and is readable with signatures being present.

Reference: 2 CFR 200.305 Payment

### **SUBMITTAL OF REIMBURSEMENT REQUEST**

Electronic reimbursement requests will be sent to **NSGP.KHP@KS.GOV** a KHP.Homeland@KS.GOV .

The reimbursement request cover sheet must be accompanied by the form Completed Kansas Homeland Security Grant Program Reimbursement Re with attached invoice(s)

Supporting Source documentation related to reimbursement requests b Exercises, Planning, Salary or Training). Source documentation require reimbursement should include:

Time and attendance records Time and attendance records Fringe benefit rate **Receipts** Receipts Invoices and purchase orders **Cuote** (s) or bid process and purchase orders Executed contracts Travel authorization for the Travel authorization for the Travel authorization for the Travel authorization for the Travel authorization for the Travel authorization of the Travel authorization of the Tr Training/Exercise attendance records Course materials Meal sign-in sheets **Cancelled** checks institution)

### **QUARTERLY REPORTING**

#### **FY 2021 NSGP Quarterly Work Plan Report (Example)**

![](_page_17_Picture_124.jpeg)

![](_page_17_Picture_125.jpeg)

![](_page_17_Picture_126.jpeg)

![](_page_17_Picture_127.jpeg)

## **QUARTERLY REPORTING**

![](_page_18_Picture_233.jpeg)

#### **END USER RESPONSIBILITIES**

- An inventory is required to be maintained by the End User for the life of equipment and reconciled semiannually. The SAA will work with the End User to reconcile annual inventory no later than **September 30th. Next Annual Inventory due September 30, 2025.**
- **The SAA is required to conduct two on-sight visits to monitor equipment requirements.**
- **Equipment is to be maintained in good working order for the life of equipment**
- **Training should be included in the cost of training, and we encourage cross-training**
- **Planning, Training, Exercise and Equipment should consider ADA compliance**
- **Obtain pre-approval for any reasonable modifications to the project.**

#### **[RESOURCES](https://www.fema.gov/grants/preparedness)**

Nonprofit Security Grant Program resources website [http://datacounts.net/nsgp](https://www.ecfr.gov/cgi-bin/ECFR?page=browse)

FEMA-NSGP Guidance [https://www.fema.gov/gra](http://datcounts.net/nsgp)nts/preparedness/nonprofit-security

Preparedness Grants Manual https://www.fema.gov/grants/preparedness

Kansas Procurement https://www.admin.ks.gov/offices/procurement-and-contracts

Code of Federal Regulations https://www.ecfr.gov/cgi-bin/ECFR?page=browse

**Kansas Homeland Security Preparedness Grant Programs Policy Manual http://datcounts.net/nsgp**

#### **CONTACTS**

**Captain Justin Bramlett K-425** KHP- Homeland Security/Emergency Operations 122 SW 7th Street, Topeka, KS 66603-3847 (785)220—0350 Justin.Bramlett@ks.gov

#### **L[ieutenant Edna Cordner K-2](mailto:Melanie.Lawrence@ks.gov)99**

KHP- Homeland Security / Emergency Operations 122 SW 7th Street, Topeka, KS 66603-3847 (785)-207-0423 (Cell) Edna.cordner@ks.gov

#### **Melanie Lawrence**

KHP- Homeland Security/Emergency Operations Program Consultant II 122 SW 7<sup>th</sup> Street, Topeka, KS 66603-3847 (785)-296-6654 (Office) (785)-256-5191 (Cell) Melanie.Lawrence@ks.gov

![](_page_21_Picture_6.jpeg)

Lie KH 12  $(9)$  $Co$ 

Co En  $W<sub>0</sub>$ 68 Ph <mark>cs</mark>a <u>Ht</u>

![](_page_22_Picture_0.jpeg)

# Questions?